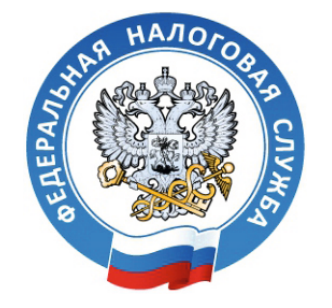

**УФНС РОССИИ ПО ОРЛОВСКОЙ ОБЛАСТИ**

 $\mathcal{C}_h$ equmas +

**Рассылается пользователям КонсультантПлюс** Региональный информационный центр Сети КонсультантПлюс в г. Орле и Орловской области ООО "Кредитал+" (тел.73-15-15)

**№ 9**

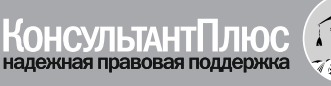

# **В ОРЛОВСКОЙ ОБЛАСТИ ПРОШЛА АКЦИЯ «ДЕНЬ ОТКРЫТЫХ ДВЕРЕЙ»**

27 сентября орловские налоговики провели акцию «День открытых дверей для налогоплательщиков – физических лиц».

В Орловской области свыше 860 тысяч плательщиков земельного, транспортного налогов и налога на имущество физических лиц. Все они должны до 1 ноября 2014 года исполнить свой долг перед государством и оплатить имущественные налоги в общей сумме свыше 650 млн. рублей. Об этом им напомнили в налоговых инспекциях региона, где в рамках Всероссийской акции проходил День открытых дверей.

Акция нашла широкий отклик у орловцев. За этот день налоговые инспекции области посетило свыше тысячи человек или в два раза больше, чем в обычный рабочий день. Кроме того, почти столько же жителей региона пополнили ряды пользователей сервиса «Личный кабинет налогоплательщика для физических лиц», который в будущем поможет им держать свои налоги под контролем, даже не выходя из дома.

До истечения срока уплаты имущественных налогов с физических лиц: транспортного, земельного и налога на имущество осталось совсем мало времени. Начиная со 2 ноября все граждане, не уложившиеся в положенный срок, либо забывшие о необходимости рассчитаться с бюджетом, переходят в категорию

должников. А к суммам налогов, предъявленным к уплате, будет прибавляться пеня.

Основные вопросы, которые жители Орловской области задавали налоговикам, касались ставок и льгот по имущественным налогам, сроков уплаты налогов, а также информации, содержащейся в налоговом уведомлении. Еще в мае-июне орловские налоговики направили более 490 тыс. единых налоговых уведомлений, т.е. в одном документе жители региона получили информацию о налоговых обязательствах сразу по трем налогам: земельному, транспортному и налогу на имущество физических лиц.

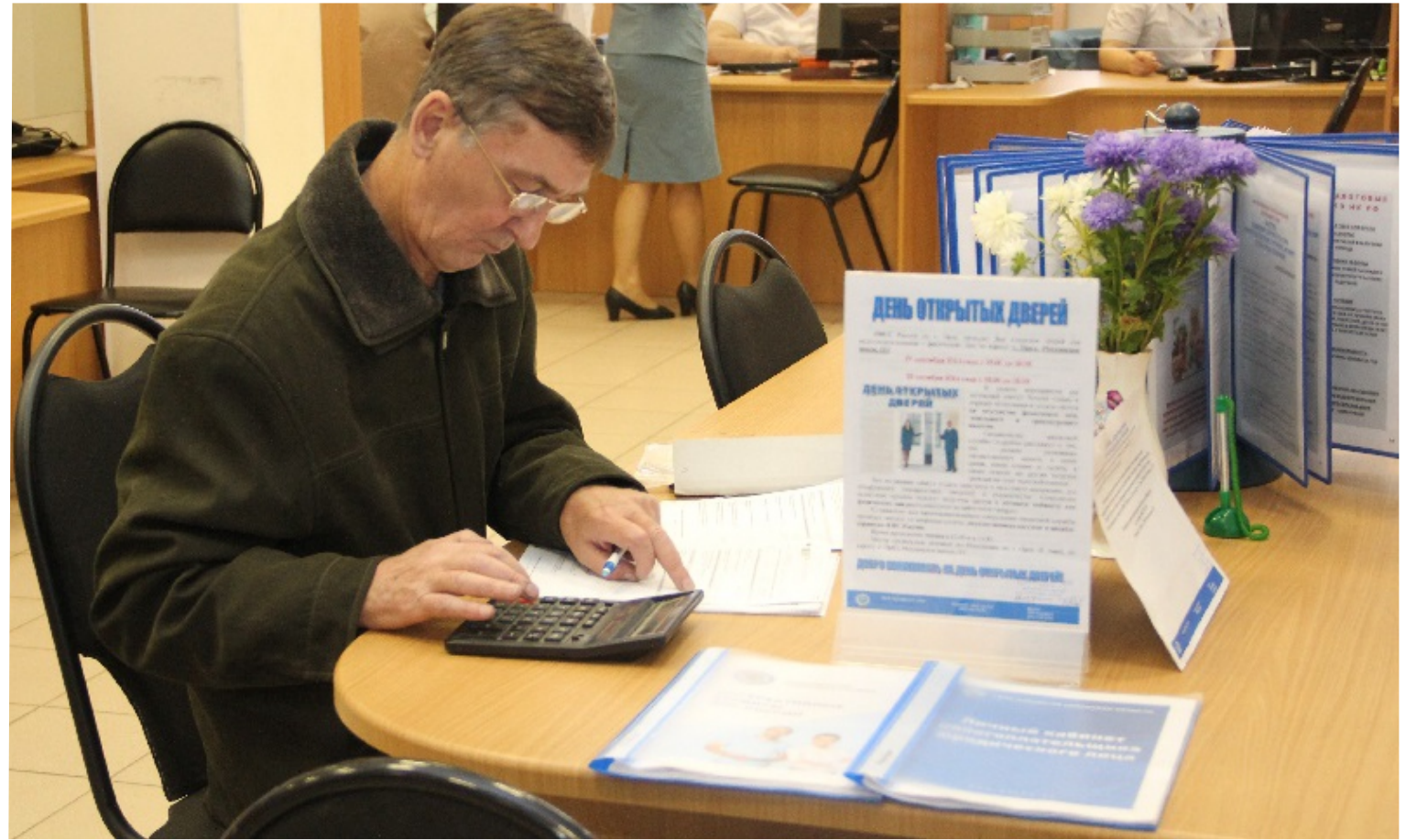

Информационный бюллетень для налогоплательщика

Налоговая

**Сентябрь 2014 г. Орёл** ССллуужжббаа

Если налогоплательщик по каким-либо причинам не получил уведомление и квитанции на уплату налогов, ему необходимо обратиться в налоговую инспекцию по месту нахождения объекта налогообложения, который имеется в собственности гражданина. Сделать это помогут электронные сервисы ФНС России.

Нередко может возникнуть такая ситуация, когда человек проживает в одном месте, например в г. Орле, а имущество, к примеру, земельный участок, имеет в каком-либо районе области.

Естественно, он затрудняется найти телефон и адрес нужной налоговой инспекции или вообще может не знать, в какую инспекцию следует обратиться.

В этом может помочь сервис Федеральной налоговой службы «Адрес и платежные реквизиты Вашей инспекции», расположенный на сайте: www.nalog.ru.

Он достаточно прост в использовании: достаточно ввести только адрес, по которому расположен объект налогообложения, и сервис выдаст всю информацию о нужной инспекции.

О ставках и льготах, положенных налогоплательщикам, можно узнать при помощи сервиса «Имущественные налоги: ставки и льготы». Тем жителям Орловской области, кто уже зарегистрирован в «Личном кабинете для физических лиц» для того, чтобы рассчитаться с бюджетом по

имущественным налогам, вообще не нужно посещать налоговую инспекцию. Все можно сделать через Интернет: получить уведомление и квитанцию на уплату налогов, посмотреть свои объекты налогообложения и предоставленные льготы, уточнить налоговые обязательства и даже уплатить причитающуюся сумму в бюджет.

День открытых дверей для налогоплательщиков – физических лиц также пройдет 25 октября 2014 года: налоговые инспекции Орловской области будут принимать посетителей с 09.00 до 18.00часов.

**Пресс-служба УФНС России по Орловской области**

# **ЕДИНОЕ НАЛОГОВОЕ УВЕДОМЛЕНИЕ, ПОЛУЧЕННОЕ НАЛОГОПЛАТЕЛЬЩИКОМ, МОЖЕТ СОДЕРЖАТЬ РАСЧЕТ НА ДОПЛАТУ НАЛОГОВ ЗА ПРЕДШЕСТВУЮЩИЕ ГОДЫ**

В случаях, когда граждане своевременно не были привлечены к уплате налогов, исчисление им налогов может быть произведено не более чем за три предшествующих налоговых периода.

За такой же период допускается пересмотр неправильно произведенного налогообложения и перерасчет налога в связи с предоставлением льгот.

Таким образом, в налоговом уведомлении на уплату налога за 2013 год, может содержатся расчет на доплату налога за предшествующие 2011 и 2012 годы.

Срок уплаты налогов - 1 ноября.

Земельный, имущественный и транспортный налоги взыскиваются независимо от того, эксплуатируется ли собственником принадлежащие ему имущество, земля и транспортные средства.

За нарушение установленных сроков платежей по налогам начисляется пеня в размере 1/300 действующей в это время ставки рефинансирования Центрального банка РФ за каждый календарный день.

В случае возникновения у плательщика права на льготу по налогам, в течение года, льгота предоставляется начиная с того месяца, в котором возникло право на льготу. Напоминаем, предоставление льгот

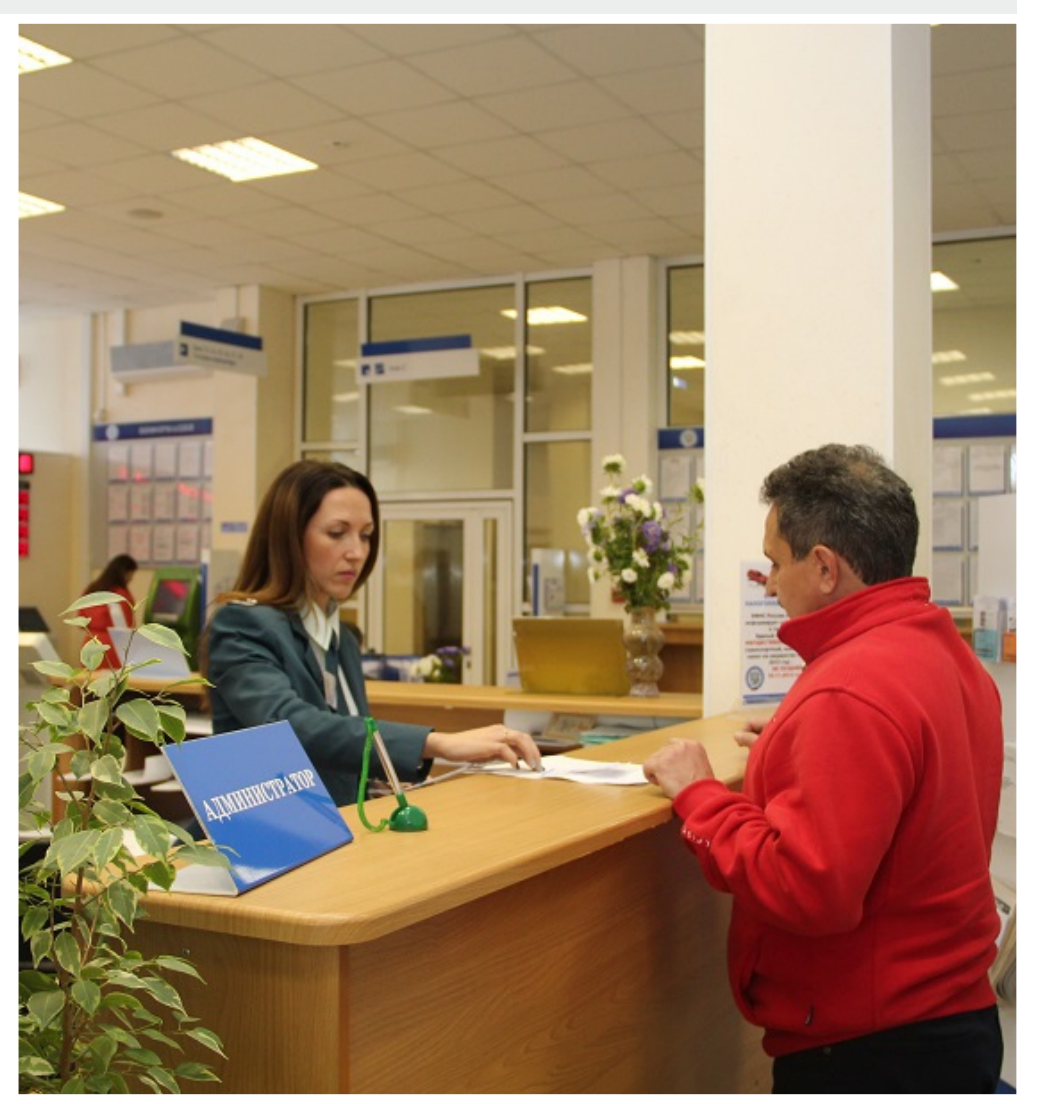

осуществляется в заявительном порядке.

Граждане, имеющие право на льготы, должны самостоятельно подтвердить это право необходимыми документами, предъявив их в инспекцию для корректировки начисленных сумм налогов.

**ИФНС России по г.Орлу**

# **НАЛОГИ ЗА НЕСОВЕРШЕННОЛЕТНИХ ДЕТЕЙ ПЛАТЯТ РОДИТЕЛИ**

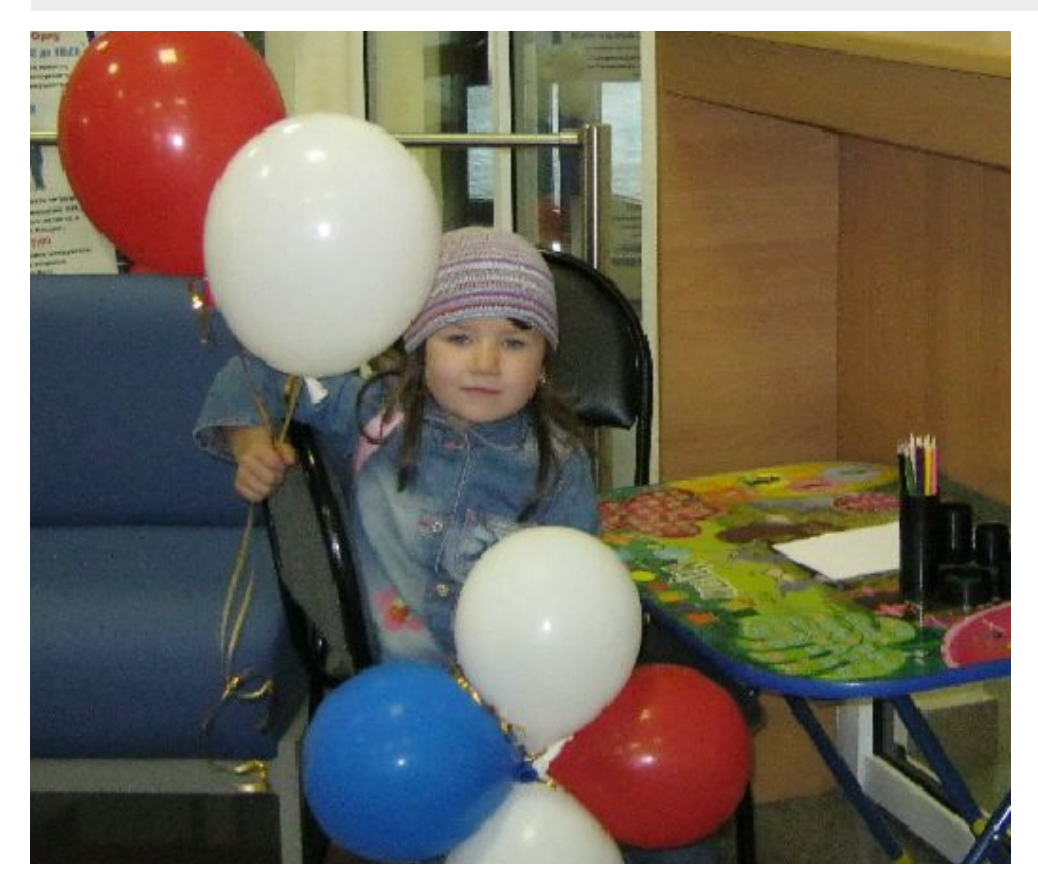

В Орловской области продолжается кампания по уплате имущественных налогов физических лиц, исчисленных за 2013 год.

Многие несовершеннолетние жители региона получили налоговые уведомления на уплату налогов, и у взрослых возник вопрос: «Почему уведомление на уплату налога пришло на ребёнка, ведь он не работает и не может самостоятельно его оплатить?»

Согласно Закону РФ от 09.12.1991 №2003-1 «О налогах на имущество физических лиц» (пункт 1 статьи 1) налогоплательщиками налога на имущество физических лиц являются физические лица - собственники имущества, признаваемого объектом налогообложения, независимо от их возраста, имущественного положения и иных критериев. Если на ребёнка оформлены в собственность жилой дом, квартира, комната, дача, гараж, иное строение, помещение и сооружение, а также доли в праве общей собственности на указанное имущество (ст. 2 Закона), он и считается налогоплательщиком.

Пунктом 2 статьи 27 Налогового кодекса РФ предусмотрено, что законными представителями налогоплательщика физического лица признаются лица, выступающие в качестве его представителей в соответствии с гражданским законодательством Российской Федерации.

Законными представителями несовершеннолетних детей, являются родители (усыновители, опекуны, попечители). Именно они осуществляют правомочия по управлению данным имуществом, в том числе и исполняют обязанности по уплате налогов.

Чтобы контролировать объекты имущества, зарегистрированные на ребенка, а также уплату налогов, орловские налоговики рекомендуют открыть «Личный кабинет налогоплательщика для физических лиц» на ребенка.

Регистрационную карту для подключения к «Личному кабинету» могут взять родители (усыновители, опекуны, попечители) в любой налоговой инспекции при предъявлении своего паспорта и свидетельства о рождении ребенка.

**ИФНС России по г. Орлу** 

### **УТОЧНИТЬ СТАВКИ И ЛЬГОТЫ ПО ИМУЩЕСТВЕННЫМ НАЛОГАМ МОЖНО В РЕЖИМЕ ОНЛАЙН**

Жители Орловской области уже получили единые налоговые уведомления по транспортному и земельному налогам, а также по налогу на имущество физических лиц за 2013 год, уплату по которым необходимо произвести до 1 ноября 2014 года. Ответить на возникнувшие вопросы о ставках начисленных налогов и льготах по ним, может Интернет-сервис ФНС России «Имущественные налоги: ставки и льготы ».

Ставки имущественных налогов и льготы, предоставляемые отдельным категориям граждан, устанавливаются региональными (для транспортного налога) и местными (для земельного и

налога на имущество) нормативноправовыми актами.

Чтобы найти интересующие сведения в сервисе «Имущественные налоги: ставки и льготы», необходимо выбрать вид налога, налоговый период (год), субъект Российской Федерации, а также муниципалитет, в котором находится земельный участок, или недвижимое имущество. С установленными соответствующим нормативным документом ставками и льготами можно ознакомиться, нажав ссылку «Подробнее».

Здесь же представлены данные о льготах, установленных федеральными законами.

Для получения информации о ставках и льготах по транспортному налогу муниципалитет выбирать не нужно: поскольку налог региональный достаточно указать только субъект Российской Федерации.

Интернет-сервис «Имущественные налоги: ставки и льготы», разработанный ФНС России в целях совершенствования администрирования имущественных налогов, позволяет налогоплательщикам сэкономить время и самостоятельно уточнить необходимую информацию, не обращаясь в налоговую инспекцию.

**Пресс-служба УФНС России по Орловской области**

#### **В ЗАКОНОДАТЕЛЬСТВЕ ПО ККТ ПЛАНИРУЮТСЯ ИЗМЕНЕНИЯ**

С 1 августа 2014 года по 1 февраля 2015 года проводится эксперимент по применению контрольно-кассовой техники при осуществлении наличных денежных расчетов и (или) расчетов с использованием платежных карт

Постановлением Правительства РФ от 14.07.2014 № 657 устанавливлены условия и порядок проведения эксперимента на территории Республики Татарстан, Калужской и Московской областях, а также на территории города Москвы.

Целями эксперимента являются:

- определение финансовой эффективности и удобства применения для организаций и индивидуальных предпринимателей технологии передачи информации о наличных денежных расчетах и (или) расчетах с использованием платежных карт, осуществляемых с применением контрольно-кассовой техники при продаже товаров, выполнении работ, оказании услуг;

- определение технических возможностей эксплуатации контрольно-кассовой техники и технологии передачи информации о расчетах.

Участниками эксперимента являются:

- ФНС России (территориальные органы или ее подведомственные организации); - операторы фискальных данных уполномоченные ФНС России организации, обеспечивающие передачу налоговым органам информации о наличных денежных расчетах и (или) расчетах с использованием платежных карт;

- организации и индивидуальные предприниматели, подтвердившие свое согласие на участие в эксперименте, осуществляющие расчеты, состоящие на учете в налоговом органе на территории субъектов РФ, определенных для проведения эксперимента, в качестве налогоплательщиков.

ФНС России (территориальные органы или ее подведомственные организации) предложили организациям и индивидуальным предпринимателям, которые осуществляют расчеты и состоят на учете в налоговом органе на территории субъектов РФ, определенных для проведения эксперимента, принять участие в эксперименте, для чего им необходимо направить уведомления по установленной форме.

Передача данных в налоговые органы в электронном виде позволит создать современную автоматизированную систему контроля за применением ККТ и полнотой учета выручки, что в свою очередь позволит в автоматизированном режиме проводить анализ полноты учета выручки для выявления зон риска совершения правонарушений и последующих проверок.

После проведения данного эксперимента, планируется внедрить автоматизированную систему контроля за применением ККТ и полнотой учета выручки на территории всей России.

Указанное новшество должно решить следующие задачи: оптимизировать государственное регулирование в сфере применения ККТ; усовершенствовать порядок применения ККТ при осуществлении наличных денежных расчетов и (или) расчетов с использованием платежных карт; снизить число правонарушений в финансово-бюджетной сфере; повысить уровень защищенности прав потребителей товаров и услуг.

Также в целях обеспечения эффективного функционирования новой системы администрирования законодательством предусматривается повышение ответственности за неприменение ККТ или применение ККТ, не соответствующей требованиям, установленным законодательством.

Федеральная налоговая служба размещает на своем официальном сайте в информационнотелекоммуникационной сети «Интернет» информацию о проведении эксперимента, в том числе информацию об операторах фискальных данных, принимающих участие в эксперименте.

**Контрольный отдел УФНС России по Орловской области**

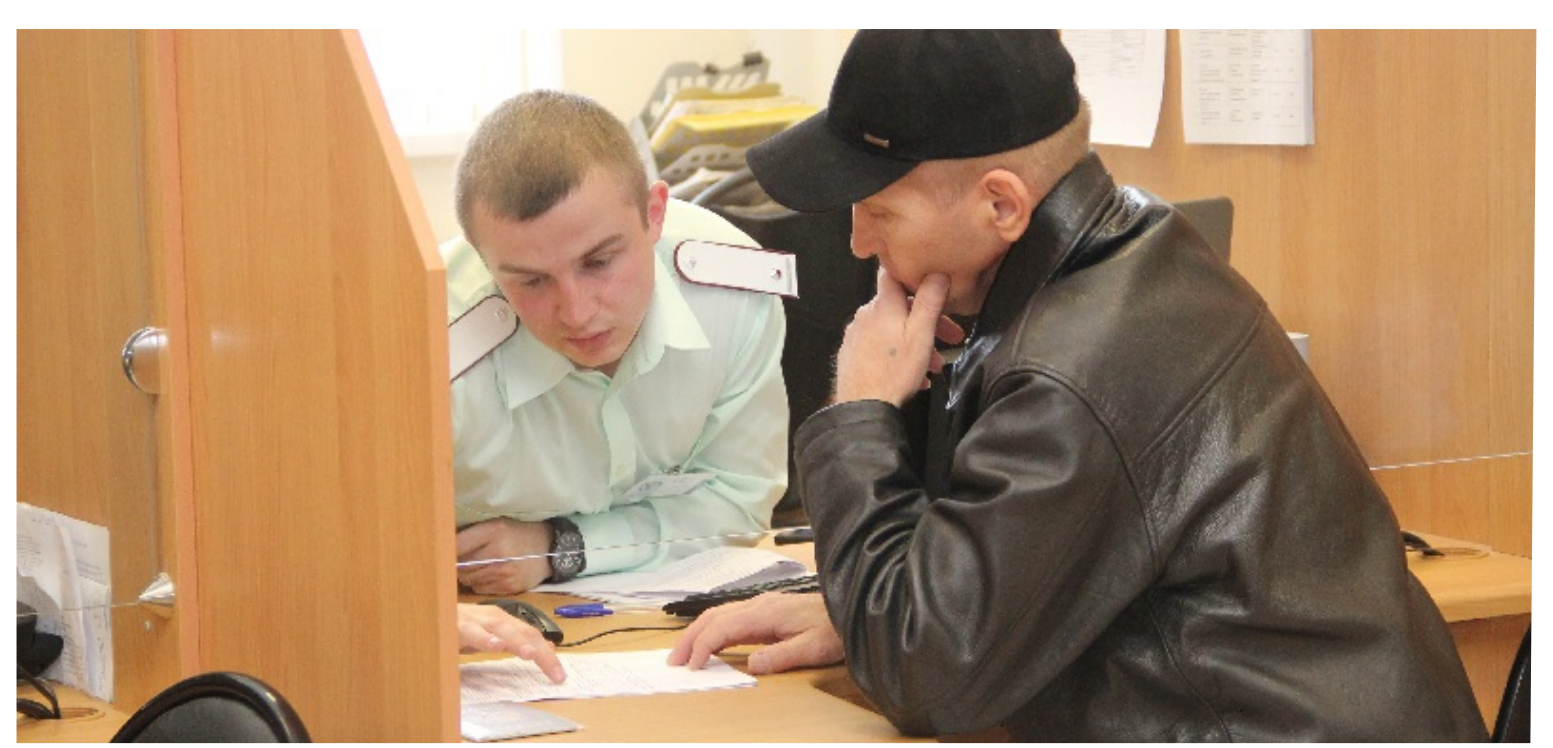

# $\frac{N_2}{N_1}$  9 2014 г. НАЛОГОВАЯ СЛУЖБА ОРЕЛ <u>5</u>

### **ОРЛОВСКАЯ ОБЛАСТЬ ВХОДИТ В ТРОЙКУ ЛИДЕРОВ ЦФО ПО КОЛИЧЕСТВУ ПОЛЬЗОВАТЕЛЕЙ «ЛИЧНОГО КАБИНЕТА НАЛОГОПЛАТЕЛЬЩИКА ЮРИДИЧЕСКОГО ЛИЦА»**

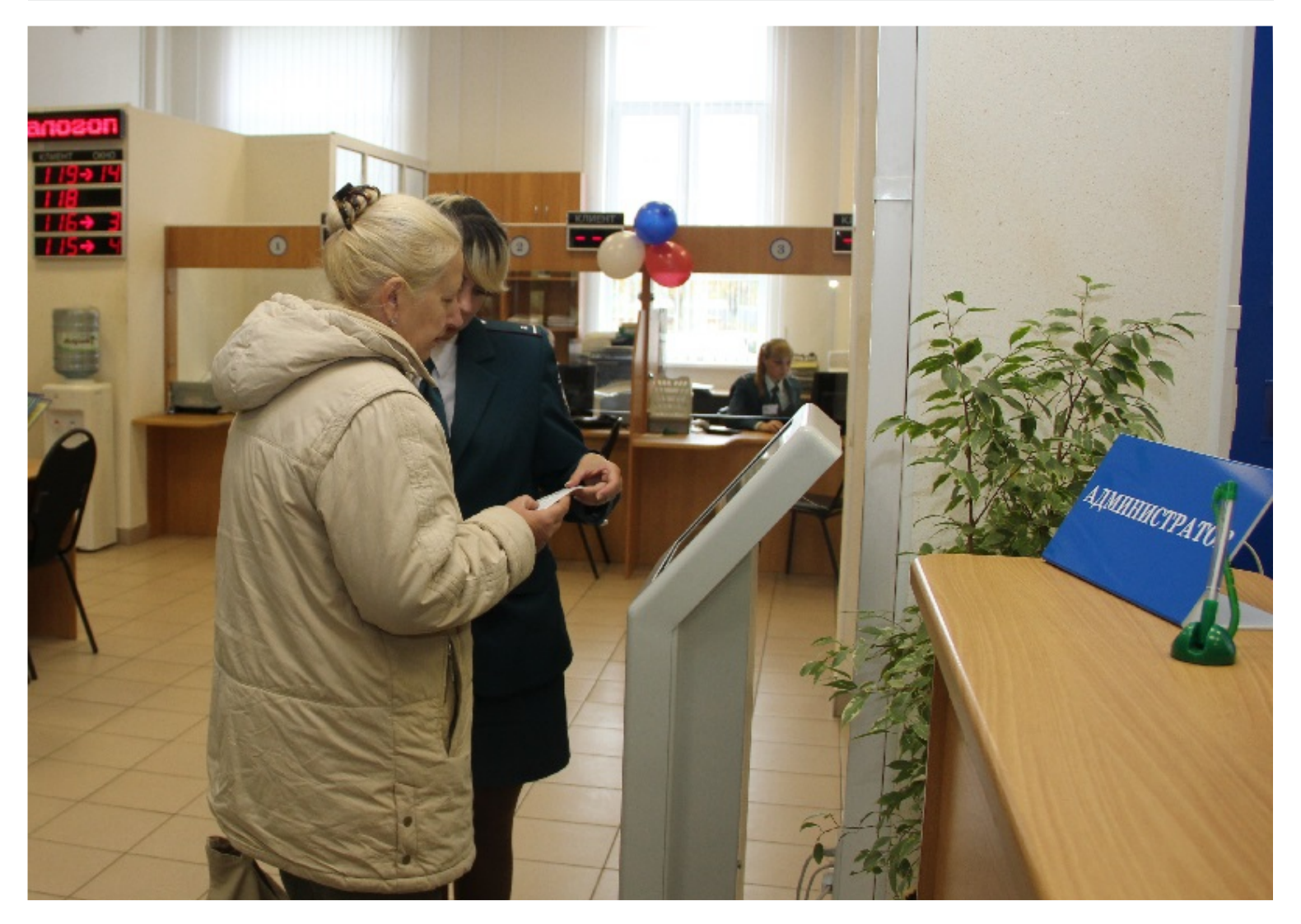

Регистрация компании в Интернетсервисе ФНС России «Личный кабинет налогоплательщика юридического лица» позволяет руководителю и сотрудникам организации максимально сэкономить свое рабочее время, сводит к минимуму визиты в налоговые органы, открывает доступ к информации из баз данных Федеральной налоговой службы и предоставляет возможность взаимодействовать с инспекцией, не выходя из офиса.

Данная электронная услуга, обладающая широким спектром функциональных возможностей, приобретает все большую популярность у налогоплательщиков Орловской области.

 На сегодняшний день по числу зарегистрированных пользователей сервиса наш регион входит в тройку лидеров ЦФО, уступая только Москве и Московской области.

Компаниям, зарегистрированным в сервисе «Личный кабинет налогоплательщика юридического лица», предоставлена возможность контролировать состояние расчетов с бюджетом, получая информацию о налоговых обязательствах, невыясненных платежах в виде акта сверки расчетов с бюджетом, справки о состоянии расчетов с бюджетом, справки об исполнении налогоплательщиком обязанности по уплате обязательных платежей, извещения о принятом решении об уточнении (об отказе в уточнении) платежа и многое другое.

Для получения доступа к сервису руководителю организации или лицу, имеющему право действовать без доверенности, необходимо иметь квалифицированный сертификат ключа проверки электронной подписи (ключ ЭП), выданный удостоверяющим центром,

аккредитованным в соответствии с требованиями Федерального закона от 06.04.2011 № 63-ФЗ «Об электронной подписи». Необходимо также пройти несложную процедуру регистрации, не требующую личного визита налогоплательщика в инспекцию, и подписать Соглашение о предоставлении доступа к «Личному кабинету».

В дальнейшем руководитель организации может подключить к сервису филиал, представительство, иное обособленное подразделение, а также других сотрудников организации, не имеющих полномочий действовать без доверенности в отношении данной организации. Для подключения необходимо наличие у пользователя ключа ЭП.

#### **Пресс-служба УФНС России по Орловской области**

## **СРОКИ ОБМЕНА ИНФОРМАЦИЕЙ МЕЖДУ НАЛОГОВЫМ ОРГАНОМ И ВНЕБЮДЖЕТНЫМИ ФОНДАМИ СОКРАТИЛИСЬ**

С 30 сентября 2014 года вступили в силу положения Федерального закона от 2 апреля 2014 года №59-ФЗ «О внесении изменений в отдельные законодательные акты Российской Федерации в части сокращения сроков регистрации юридических лиц и индивидуальных предпринимателей в государственных внебюджетных фондах и признании утратившими силу отдельных положений Федерального закона «О страховых взносах в Пенсионный фонд Российской федерации, Фонд социального страхования Российской Федерации, Федеральный фонд обязательного медицинского страхования», которыми предусматривается сокращение срока

обмена данными между налоговыми органами и внебюджетными фондами.

Теперь налоговые (регистрирующие) органы направляют сведения о внесенных в государственные реестры записях во внебюджетные фонды не в течение пяти рабочих дней как было ранее, а не позднее рабочего дня, следующего за днем государственной регистрации.

Срок регистрации в фондах также сокращен с пяти до трех рабочих дней с момента поступления сведений от налоговых органов.

Кроме того, изменения коснулись

сведений, содержащиеся в государственных реестрах юридических лиц и индивидуальных предпринимателей.

С вступлением в силу федерального закона №59-ФЗ данные государственных реестров юридических лиц и индивидуальных предпринимателей дополняются данными об адресах электронной почты юридических лиц и индивидуальных предпринимателей (при указании таких сведений в заявлении о государственной регистрации).

**Отдел регистрации и учета налогоплательщиков УФНС России по Орловской области** 

# **БОЛЕЕ 80 ТЫСЯЧ ОРЛОВЦЕВ ЗАРЕГИСТРИРОВАЛИСЬ В «ЛИЧНОМ КАБИНЕТЕ НАЛОГОПЛАТЕЛЬЩИКА ДЛЯ ФИЗИЧЕСКИХ ЛИЦ»**

Доступность и функциональность Интернет-сервиса ФНС России «Личный кабинет налогоплательщика для физических лиц» по достоинству оценена жителями нашего региона: на сегодняшний день в Орловской области насчитывается более 80 тысяч подключенных пользователей этой электронной услуги.

Это лучший результат в Центральном федеральном округе.

Функции «Личного кабинета налогоплательщика для физических лиц» постоянно расширяются.

Например, в настоящий момент с помощью сервиса можно заполнить в режиме онлайн декларацию 3-НДФЛ и отследить ход ее проверки, а также узнать данные о справках формы 2- НДФЛ, поступивших в налоговые органы всей страны о полученных доходах.

Для плательщиков имущественных

налогов регистрация в сервисе также несет ряд дополнительных возможностей от получения налоговых уведомлений в электронной форме до оплаты налоговых платежей через Интернет.

Кроме того, пользователи «Личного кабинета», не выходя из дома, узнают актуальную информацию о наличии переплат и задолженностей по налогам, об объектах движимого и недвижимого имущества; контролируют состояние расчетов с бюджетом, обращаются в налоговые органы и многое другое.

Подать заявление на регистрацию в «Личном кабинете» можно в любой инспекции ФНС России (при себе необходимо иметь паспорт и ИНН), либо через Интернет.

В обоих случаях для получения регистрационной карты надо посетить налоговую инспекцию.

Также в сервисе предусмотрена возможность регистрации (авторизации) пользователей при помощи усиленной квалифицированной электронной подписи (ЭП), в том числе с помощью универсальной электронной карты.

#### **Уважаемые налогоплательщики!**

**УФНС России по Орловской области рекомендует вам стать пользователями электронной услуги «Личный кабинет налогоплательщика для физических лиц» для выполнения налоговых обязательств по уплате имущественных налогов.** 

Регистрация в сервисе поможет вам своевременно и в полной мере рассчитаться с бюджетом.

**Пресс-служба УФНС России по Орловской области**

# **В УФНС РОССИИ ПО ОРЛОВСКОЙ ОБЛАСТИ ПРОШЕЛ БРИФИНГ, ПОСВЯЩЕННЫЙ ДОСУДЕБНОМУ ПОРЯДКУ В СФЕРЕ ГОСУДАРСТВЕННОЙ РЕГИСТРАЦИИ**

30 сентября на брифинге, который проходил в Управлении Федеральной налоговой службы по Орловской области, журналистам орловских областных и городских средств массовой информации рассказали о досудебном порядке в сфере государственной регистрации.

В брифинге принимали участие: заместитель руководителя регионального Управления Федеральной налоговой службы **Е.В. Сапожникова**, и.о. начальника отдела регистрации и учёта налогоплательщиков УФНС России по Орловской области **Е.В. Гарцева**.

22 августа 2014г. вступил в силу Федеральный закон №241-ФЗ «О внесении изменений в федеральный закон о государственной регистрации юридических лиц и индивидуальных предпринимателей».

Теперь граждане и организации могут использовать детально регламентированный механизм досудебного урегулирования споров с регистрирующим органом.

Процедура введена в первую очередь для упрощения механизма обжалования решений регистрирующих органов, повышения оперативности и эффективности рассмотрения споров об отказах, снижения расходов на обжалование (пошлины, время, работа представителей) и разгрузки судов от этих специфичных разбирательств.

Примером для данной процедуры послужила система досудебного рассмотрения налоговых споров, предусмотренная главами 19 и 20 Налогового кодекса Российской Федерации, которая успешно реализована на практике органами Федеральной налоговой службы.

Учтены все особенности, обусловленные гражданско-правовым характером отношений по государственной регистрации субъектов предпринимательской деятельности.

До этого действующий механизм досудебного обжалования касался, прежде всего, случаев нарушения порядка оказания государственных услуг по государственной регистрации и регулировался Административным

регламентом оказания услуг по государственной регистрации юридических лиц и индивидуальных предпринимателей, когда заявитель мог обратиться с жалобой в случаях:

нарушения срока регистрации представленных в инспекцию документов;

нарушения срока предоставления государственной услуги;

требования у заявителя документов, не предусмотренных нормативными правовыми актами для предоставления государственной услуги;

отказа в приеме документов, предоставление которых предусмотрено нормативными правовыми актами для предоставления государственной услуги, у заявителя;

отказа в предоставлении государственной услуги, если основания отказа не предусмотрены федеральными законами и принятыми в соответствии с ними иными нормативными правовыми актами;

затребования с заявителя при предоставлении государственной услуги платы, не предусмотренной нормативными правовыми актами; отказа инспекции, предоставляющей государственную услугу, ее должностных лиц в исправлении допущенных опечаток и ошибок в выданных в результате предоставления государственной услуги документах либо нарушение установленного срока таких исправлений.

Теперь наряду с этим, заявитель вправе обжаловать в досудебном порядке решения регистрирующих органов о государственной регистрации и об отказе в государственной регистрации в порядке, предусмотренным главой 8.1 Закона №129-ФЗ «О государственной регистрации юридических лиц и индивидуальных предпринимателей».

Согласно новому закону решения об отказе в регистрации могут быть обжалованы в судебном порядке только после их обжалования в вышестоящий регистрирующий орган.

Решения о регистрации организаций

могут обжаловаться как в судебном порядке, так и путем подачи жалоб в вышестоящие регистрирующие органы.

Таким образом, для обжалования отказа теперь обязательно нужно сначала подать жалобу в вышестоящий регистрирующий орган (УФНС по Орловской области), дождаться решения по этой жалобе и только после этого, если необходимый результат не достигнут, подать жалобу в уполномоченный федеральный орган исполнительной власти (Центральный аппарат ФНС) и/или иск в суд.

Подать жалобу на решение регистрирующего органа может тот, чьи права данным решением были нарушены.

Жалоба может быть подана как в регистрирующий орган, вынесший решение, так и в вышестоящий регистрирующий орган.

Для скорейшего рассмотрения заявителю следует выбрать первый путь.

В этом случае регистрирующий орган, решение которого обжалуется, направляет жалобу в течение 3 дней со дня ее поступления в вышестоящий орган вместе с документами, по результатам рассмотрения которых было принято оспариваемое решение.

Установленные требования к форме и содержанию жалобы и сроку ее подачи основаны на существующей практике регулирования досудебных и судебных процедур.

Для обжалования решения в административном порядке определен 3-х месячный срок.

Предусмотрена возможность восстановления по ходатайству лица, подающего жалобу, пропущенного по уважительной причине срока подачи жалобы.

Жалоба может быть подана в простой письменной форме непосредственно, направлена почтовым отправлением или в форме электронного документа, подписанного электронной подписью.

Срок рассмотрения жалобы и принятия

решения по ней установлен в течение 15 рабочих дней со дня ее получения.

Продление этого срока на 10 дней допускается только для получения дополнительных документов от заявителя, подающего жалобу, либо регистрирующего органа.

Результатом рассмотрения жалобы могут быть три вида решений:

— об оставлении жалобы без рассмотрения (из-за нарушений процедуры подачи жалобы); — об отмене решения регистрирующего

органа;

— об оставлении жалобы без удовлетворения.

Если жалоба оставляется без рассмотрения по формальным основаниям, то на принятие соответствующего решения отводится 5 рабочих дней, на сообщение заявителю — 3 рабочих дня.

Признанное незаконным решение регистрирующего органа отменяется. Если это было решение о регистрации, в реестры вносится соответствующая запись, если об отказе в регистрации – регистрирующий орган обязан в 5 тидневный срок повторно рассмотреть .

документы, представленные для государственной регистрации

Таким образом, изменения в законодательстве дают как налоговым органам, так и заявителям эффективный инструмент для урегулирования споров, устранения допущенных ошибок без длительных судебных тяжб.

Документ ввел понятную и сравнительно простую, и что более важно, бесплатную процедуру обжалования.

**Пресс-служба УФНС России по Орловской области**

### **РЕОРГАНИЗАЦИЯ КОРПОРАЦИИ МОЖЕТ БЫТЬ ПРИЗНАНА НЕСОСТОЯВШЕЙСЯ ТОЛЬКО СУДОМ**

С 1 сентября 2014г. вступил в силу Закон от 5 мая 2014г. №99-ФЗ, который внес изменения в гл. 4 части первой Гражданского кодекса РФ.

Так, с 1 сентября 2014г. проводятся различия между признанием решения о реорганизации недействительным и признанием несостоявшейся самой реорганизации корпорации.

Согласно изменениям, решение о реорганизации юридического лица может быть признано недействительным по требованию участников реорганизуемого лица или иных лиц, которым такое право предоставлено законом (п. 1 ст. 60.1 ГК РФ).

Признать такую реорганизацию

недействительной может только суд, но это не повлечет за собой ликвидации вновь образованных лиц. Просто у участников реорганизованного юридического лица, голосовавших против этого решения или не участвовавших в голосовании, а также у его кредиторов появится право потребовать возмещения убытков от лица, недобросовестно способствовавшего принятию решения о реорганизации.А вот в случае признания реорганизации корпорации несостоявшейся, восстанавливаются существовавшие до реорганизации юридические лица, и одновременно прекращается существование созданных в результате реорганизации лиц, о чем делается запись в ЕГРЮЛ.

Потребовать признать реорганизацию

несостоявшейся можно в двух случаях:

- решение о реорганизации корпорации ее участники не принимали;

- для государственной регистрации юридических лиц, создаваемых путем реорганизации, были представлены документы с заведомо недостоверными данными о реорганизации. Реорганизация корпорации может быть признана несостоявшейся только судом по требованию участников корпорации, голосовавших против решения о реорганизации или не принимавших участия в голосовании по этому вопросу (п.1 ст. 60.2 ГК РФ).

**МРИ ФНС России №9 по Орловской области** 

## **ПОРЯДОК ВНЕСЕНИЯ ИЗМЕНЕНИЙ В СВЕДЕНИЯ ЕГРЮЛ**

В Единый центр регистрации Орловской области поступают вопросы от налогоплательщиков: «Как внести изменения в сведения о юридическом лице, содержащиеся в ЕГРЮЛ при учреждении доверительного управления (в связи со смертью участника, когда наследник не вступил в права наследования)»?

В соответствие с письмом ФНС России от 25.06.2009г. №МН-22-6/511@ «О реализации налоговыми органами положений Федерального закона от 30.12.2008 №312-ФЗ», а также на

 $R$ pequmas +

основании Федерального закона от 08.08.2001 №129-ФЗ «О государственной регистрации юридических лиц и индивидуальных предпринимателей», при государственной регистрации в сведения о юридическом лице, содержащиеся в ЕГРЮЛ при учреждении доверительного управления управления(в связи со смертью участника, когда наследник не вступил в права наследования), в регистрирующий орган по месту нахождения юридического лица необходимо представить следующие

**Партнер проекта "Налоговая служба. Орел" – OOO "Кредитал+"**

г. Орёл, ул. Салтыкова-Щедрина, 34 **"Горячая линия": 73-15-15** e-mail: consultant@vorle.ru; www.consultant.vOrle.ru

документы:

1. Подписанное заявителем заявление о внесении соответствующих изменений в ЕГРЮЛ, подписанное исполнителем завещания либо нотариусом.

2. Копия свидетельства о смерти, заверенная в установленном законодательством Российской Федерации порядке.

#### **МРИ ФНС России №9 по Орловской области**

Материалы подготовлены отделом работы с налогоплательщиками УФНС России по Орловской области.

Телефоны: (4862) 54-32-99, 47-19-62.

Тираж 260 экземпляров.